**Configuration et administration du serveur Web Apache**

21h

Mise à jour 17 juillet 2023

Formation intra-entreprise sur devis

# **PR** (Télé-)présentiel

ENI Service

# **Configuration et administration du serveur Web Apache**

# -NE

# **Objectifs**

- Installer le serveur Web Apache sur différents systèmes d'exploitation.
- Configurer le mode de fonctionnement d'Apache selon le système d'exploitation pour optimiser les performances.
- Organiser la configuration dans les différents fichiers.
- Réaliser la configuration de base d'Apache pour l'hébergement d'un site, et mettre en place une stratégie de délégation des tâches d'administration avec les fichiers .htaccess.
- Configurer la journalisation des accès et des messages du serveur.
- Gérer les permissions d'accès aux répertoires dans une démarche de sécurité optimale.
- Mettre en place une stratégie de restriction d'accès par machine et par authentification utilisateur.
- Gérer l'hébergement de multiples sites par la mise en place des hôtes virtuels.
- Sécuriser les échanges entre les navigateurs et le serveur avec HTTPS.

## **Pré-requis**

- Bonne connaissance des réseaux TCP/IP.
- Connaissance de l'administration d'un système d'exploitation.
- Connaissance de la ligne de commande Unix/Linux si la formation est dispensée sur ces systèmes d'exploitation.

## **Public**

Administrateurs de sites Web, Administrateurs systèmes et réseaux.

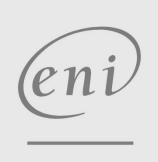

 $\sim$  02 40 92 45 50  $\sim$  formation@eni.fr www.eni-service.fr

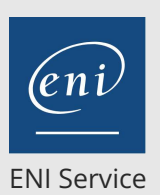

21h

# **Configuration et administration du serveur Web Apache**

Mise à jour 17 juillet 2023

Formation intra-entreprise sur devis

## 2<sup>2</sup> R (Télé-)présentiel

# **Programme de la formation**

## **Présentation générale d'un serveur Web (0,5 heure)**

- Protocole HTTP
- URI, URL et espace Web
- Alias et redirection

## **Présentation d'Apache (0,5 heure)**

- Origine
- Fonctionnement

## **Installation (1 heure)**

- Installation sous Linux A partir d'un package
- Installation sous Windows Disponibilité de packages d'installation

## **Principes de fonctionnement d'Apache (1 heure)**

- Modes multiprocessus et multithreadé
- Mode Event (Version 2.4)
- Choix du mode
	- Selon l'exécutable
- Dynamiquement (Version 2.4)
- Serveur principal/serveurs fils
- Gestion des serveurs fils

## **Principes de configuration (2 heures)**

- Type de directives
- Notion de contextes et directives de bloc
	- Serveur
	- VirtualHost
	- Directory
	- .htaccess
- Configuration dynamique : fichier(s) .htaccess
	- Activation/désactivation de la configuration dynamique
	- Paramétrage des directives utilisables
	- Modification du nom du fichier de reconfiguration dynamique
- Configuration multi-fichier
- Gestion des modules dynamiques
- Configuration conditionnelle
	- >IfModule
	- Define (Version 2.4)

## **Configuration de base (3 heures)**

- Gestion des processus fils
- Ports et adresses d'écoute
- Nom du serveur
- Racine du site
- Journalisation
	- Accès et erreurs
	- Format des messages
	- Configuration fine de LogLevel (Version 2.4)

## **Gestion de répertoire (1 heure)**

- Alias et redirections
- $en1$

02 40 92 45 50 formation@eni.fr www.eni-service.fr

## · Indexation des répertoires Masquage de fichiers

# **Gestion des accès (2 heures)**

- Autorisation par machines
- Autorisation par authentification des utilisateurs
	- Configuration de base
	- Exemple d'authentification
	- Prise en compte des IP/Hosts (Version 2.4)

## **Authentification HTTP (2 heures)**

- Authentification de base ou Digest
- Authentification auprès d'un serveur LDAP
- Authentification auprès d'une base de données : exemple de MySQL

## **Relations Proxy/Client (Version 2.4) (1 heure)**

- Module RemoteIP
- Authentification : prise en compte des IP/Host
- Iournalisation

## **Serveur multi-site : les hôtes virtuels (3 heures)**

- Gestion par l'adresse IP
- Gestion par le port d'écoute
- Gestion par le nom

## **Sécurisation des communications par HTTPS (2 heures)**

- Principes
- Mise en oeuvre
- Création d'un certificat

#### **Gestion des messages internes du serveur Apache (1 heure)**

- Paramétrage de la signature du serveur
- Personnalisation des messages d'erreur

**ENI Service - Centre de Formation** adresse postale : BP 80009 44801 Saint-Herblain CEDEX SIRET : 403 303 423 00020 B403 303 423 RCS Nantes, SAS au capital de 864 880

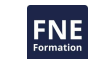

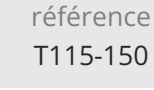

21h

# **Configuration et administration du serveur Web Apache**

Mise à jour 17 juillet 2023

Formation intra-entreprise sur devis

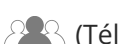

ENI Service

<sup>2</sup><sup>2</sup> (Télé-)présentiel

# **Délais d'accès à la formation**

Les inscriptions sont possibles jusqu'à 48 heures avant le début de la formation.

Dans le cas d'une formation financée par le CPF, ENI Service est tenu de respecter un délai minimum obligatoire de 11 jours ouvrés entre la date d'envoi de sa proposition et la date de début de la formation.

## **Modalités et moyens pédagogiques, techniques et d'encadrement**

Formation avec un formateur, qui peut être suivie selon l'une des 3 modalités ci-dessous :

1 Dans la salle de cours en présence du formateur.

2 Dans l'une de nos salles de cours immersives, avec le formateur présent physiquement à distance. Les salles immersives sont équipées d'un système de visio-conférence HD et complétées par des outils pédagogiques qui garantissent le même niveau de qualité.

3 Depuis votre domicile ou votre entreprise. Vous rejoignez un environnement de formation en ligne, à l'aide de votre ordinateur, tout en étant éloigné physiquement du formateur et des autres participants. Vous êtes en totale immersion avec le groupe et participez à la formation dans les mêmes conditions que le présentiel. Pour plus d'informations : Le téléprésentiel notre solution de formation à distance.

Le nombre de stagiaires peut varier de 1 à 12 personnes (5 à 6 personnes en moyenne), ce qui facilite le suivi permanent et la proximité avec chaque stagiaire.

Chaque stagiaire dispose d'un poste de travail adapté aux besoins de la formation, d'un support de cours et/ou un manuel de référence au format numérique ou papier.

Pour une meilleure assimilation, le formateur alterne tout au long de la journée les exposés théoriques, les démonstrations et la mise en pratique au travers d'exercices et de cas concrets réalisés seul ou en groupe.

# **Modalités d'évaluation des acquis**

En début et en fin de formation, les stagiaires réalisent une auto-évaluation de leurs connaissances et compétences en lien avec les objectifs de la formation. L'écart entre les deux évaluations permet ainsi de mesurer leurs acquis.

En complément, pour les stagiaires qui le souhaitent, certaines formations peuvent être validées officiellement par un examen de certification. Les candidats à la certification doivent produire un travail personnel important en vue de se présenter au passage de l'examen, le seul suivi de la formation ne constitue pas un élément suffisant pour garantir un bon résultat et/ou l'obtention de la certification.

Pour certaines formations certifiantes (ex : ITIL, DPO, ...), le passage de l'examen de certification est inclus et réalisé en fin de formation. Les candidats sont alors préparés par le formateur au passage de l'examen tout au long de la formation.

## **Moyens de suivi d'exécution et appréciation des résultats**

Feuille de présence, émargée par demi-journée par chaque stagiaire et le formateur. Evaluation qualitative de fin de formation, qui est ensuite analysée par l'équipe pédagogique ENI. Attestation de fin de formation, remise au stagiaire en main propre ou par courrier électronique.

# **Qualification du formateur**

La formation est animée par un professionnel de l'informatique et de la pédagogie, dont les compétences techniques, professionnelles et pédagogiques ont été validées par des certifications et/ou testées et approuvées par les éditeurs et/ou notre équipe pédagogique. Il est en veille technologique permanente et possède plusieurs années d'expérience sur les produits, technologies et méthodes enseignés. Il est présent auprès des stagiaires pendant toute la durée de la formation.

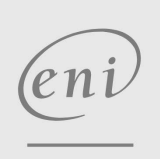

02 40 92 45 50 formation@eni.fr www.eni-service.fr

**ENI Service - Centre de Formation** adresse postale : BP 80009 44801 Saint-Herblain CEDEX SIRET : 403 303 423 00020 B403 303 423 RCS Nantes, SAS au capital de 864 880